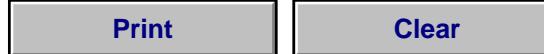

## **IRA Beneficiary Asset Worksheet**

If a Decedent IRA is being inherited by more than one beneficiary, this form should be completed by the branch to reflect the division of assets. I**f the assets are not being divided evenly per the designation**<br>**signed by** 

In determining the asset division, mutual funds can be carried out to a maximum of three decimal places, stocks can only be moved as whole shares, and bonds can only be moved in tradable **increments. Share quantities are required. The percentage of each asset will not be accepted. Please make sure to include the security number/CUSIP. When trying to figure cash only, fill in the cash percentage box if you want the sheet to calculate; otherwise put the cash dollar amount in the additional cash box.**

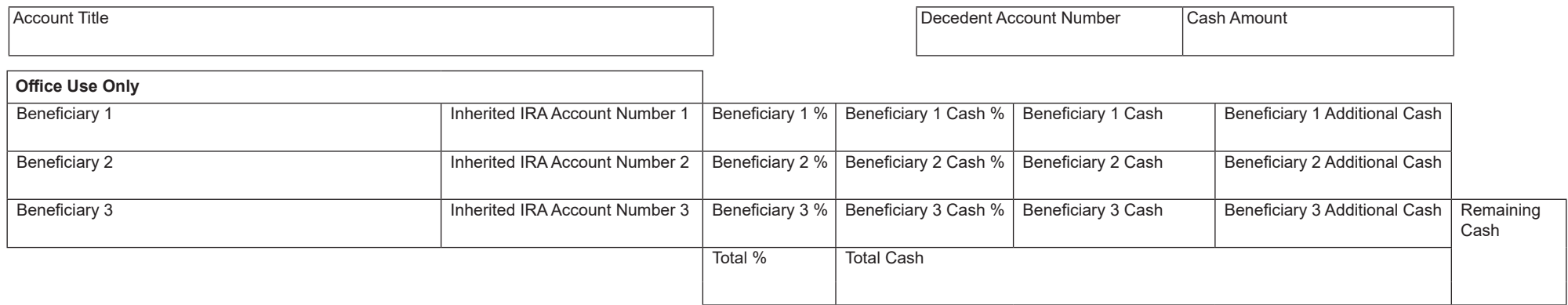

## **Equities with Fractionals/Mutual Funds**

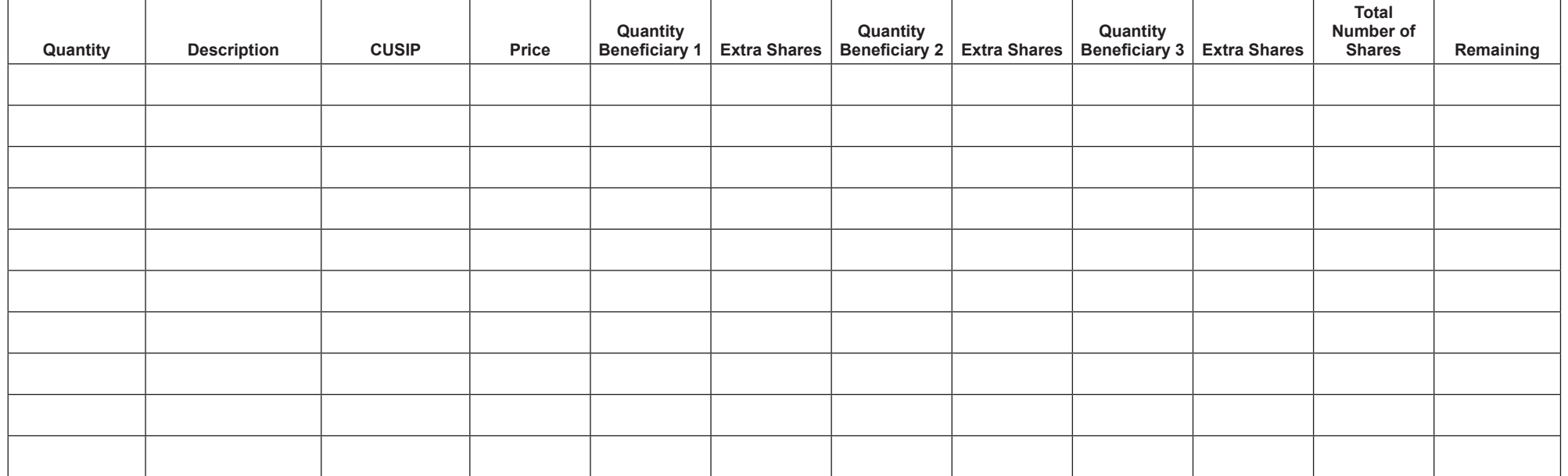

## **Fixed Income/UITs/Equities without Fractionals** (If fixed income will not split in tradable increments please use the comments section below.)

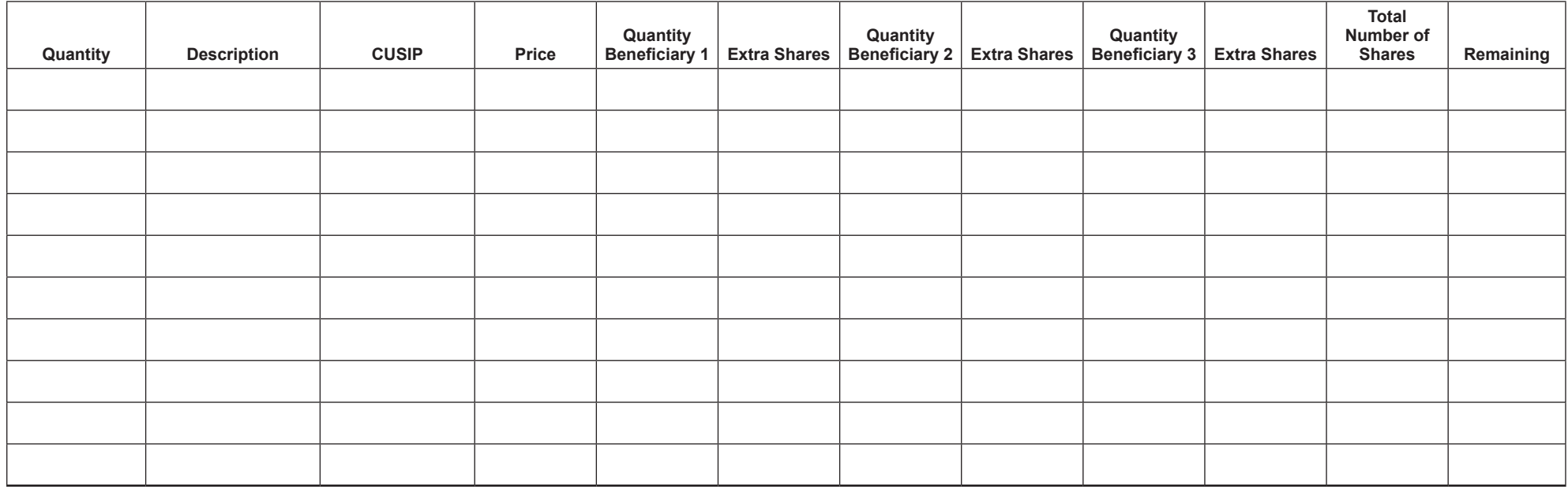

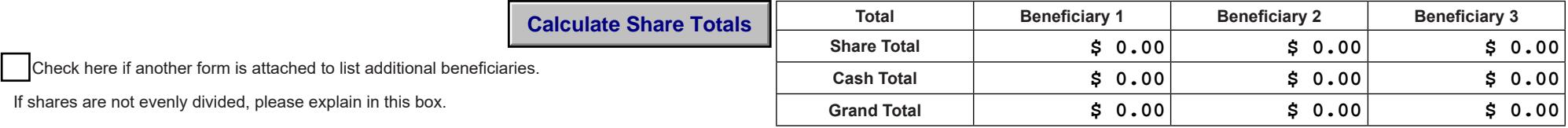

## **Comments:**